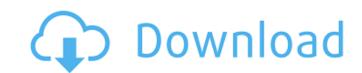

## AutoCAD Crack + Serial Key

AutoCAD has several different graphical user interfaces. For desktop (Windows and Mac OS) users, AutoCAD offers a menu system for file management and tool placement. When using a mouse with AutoCAD. For mobile or web app users, AutoCAD is offered as a web application, or as a mobile app for Android and iOS platforms. The interface for mobile users is more simplified and streamlined. An AutoCAD model is usually created by the use of geometric entities called \*plots\*. These are defined in terms of a coordinate system and a drawing plane. Model elements are then created by the use of command line commands, where the graphic elements of the model are manipulated and arranged according to the designer's intent. For example, in a line segment, both endpoints are placed at the same point in the coordinate system and the line segment is created. At the same time as it was being introduced in 1982, AutoCAD also introduced an equivalent for non-graphic engineering disciplines, creating a package of predefined geometric entities for architecture, mechanical, civil, and electrical engineering. The Classic User Interface (CUI) is the default user interface used when opening the application for the first time. On Windows, it may be found in the Application Folder. Since AutoCAD was developed for microcomputers with interface was greatly influenced by desktop graphic controllers, the design of the interface was greatly influenced by object-oriented by object-oriented programming techniques used to implements and organize the information provided to the user. The CUI has also been improved and updated over the years with new features and improvements. AutoCAD CUI has been designed to maximize the use of the Screen area available on the computer display and to maximize screen performance. The following are some of the fundamental concepts that are used in the CUI. Menus, toolbars, dialog boxes and dialog list The menus, toolbars, and dialog boxes of the CUI are represented as

#### AutoCAD Crack+ Free

3D modeling in AutoCAD AutoCAD allows the creation of 2D drawings that are then converted into 3D surfaces. 3D objects can then be added to the drawing and annotated. AutoCAD includes support for native 3D modeling using other 3D graphics software, such as 1ds Max, Maya, 3ds Maxima, AutoCAD also supports exporting 3D objects to other 3D software, such as 3ds Max, Maya, 3ds Maxima, AutoCAD supports exporting 3D objects to other 3D software, such as 3ds Max, Maya, 3ds Maxima, AutoCAD supports exporting 3D objects to other 3D software, such as 3ds Max, Maya, 3ds Maxima, AutoCAD supports exporting 3D objects to other 3D software, such as 3ds Max, Maya, 3ds Maxima, AutoCAD supports exporting 3D objects to other 3D software, such as 3ds Max, Maya, 3ds Maxima, AutoCAD supports exporting 3D objects to other 3D software, such as 3ds Max, Maya, 3ds Maxima, AutoCAD supports exporting 3D objects to other 3D software, such as 3ds Max, Maya, 3ds Maxima, AutoCAD supports exporting 3D objects to other 3D software, such as 3ds Max, Maya, 3ds Maxima, AutoCAD supports exporting 3D objects to other 3D software, such as 3ds Max, Maya, 3ds Maxima, AutoCAD supports exporting 3D objects to other 3D software, such as 3ds Max, Maya, 3ds Maxima, AutoCAD supports exporting 3D objects to other 3D software, such as 3ds Max, Maya, 3ds Maxima, AutoCAD supports exporting 3D objects to other 3D software, such as 3ds Max, Maya, 3ds Maxima, AutoCAD supports exporting 3D objects to other 3D software, such as 3ds Max, Maya, 3ds Maxima, AutoCAD supports exporting 3D objects to other 3D software, such as 3ds Max, Maya, 3ds Maxima, AutoCAD supports exporting 3D objects to other 3D software, such as 4ds Maxima, AutoCAD supports exporting 3D software, such as 4ds Maxima, AutoCAD supports exporting 3D software, such as 4ds Maxima, AutoCAD supports and such as 4ds Maxima, AutoCAD supports and such as 6ds Max, Maya, 3ds Maxima, AutoCAD supports exporting 3D software such as 4ds Maxima, AutoCAD supports exporting 3D software such as 4ds Maxima, AutoCAD supp

## **AutoCAD With Registration Code**

Open a new drawing (Autocad 2010, 2010 SP1, 2010 SP2, Autocad 2012, Autocad 2013, or 2013 SP1). Open the file using Autodesk AutoCAD. Click on the rew drawing file and click SAVE. Double-click on the new drawing file to open it. Click on FILE and scroll to the left, selecting OPEN. Select Autodesk Autocad and click OPEN. The 2016 version of Autocad allows for the opening of several drawings at the same time. See also Autodesk Design Review List of computer-aided design software Comparison of CAD editors for CAE List of vector graphics editors References External links Category:3D graphics software Category:AutoCAD Category:Windows graphics-related software Category:Windows multimedia software Predicting the prevalence of acquired immune deficiency syndrome. We reviewed published studies to determine whether pretest probability estimates could be derived from host and demographic variables to predict the probability of acquiring the acquiring the acquiring AIDS, especially in communities at high risk for AIDS. To this end, an estimate of pretest probability could be used as a tool in counseling and risk-reduction strategies for both populations at low risk. Unit Unit The Unit is based on the Regexp unit.

#### What's New In AutoCAD?

Incorporate cleanly into your CAD drawings, by importing CAD and GIS data directly. Assist users with their own naming conventions, by providing support for naming conventions from the Internet, such as IDN and IDNA. (video: 5:23 min.) Annotation: Create custom annotations from scratch, or from images and images within annotated images. (video: 2:53 min.) Support for the SQLite database format, for faster and more efficient data storage. Import and export an improved format of xData: a standard object definition format for use by almost any 3D CAD application. (video: 2:59 min.) Workspaces: Reach into 3D shapes and components, like you would reach into a table. With the new workspaces feature, you can extend your dynamic geometry workspace selection to 3D components and their subcomponents. (video: 3:00 min.) Easily work with objects that are organized into a specific workspace. Use a single window to organize objects from different parts of your drawing and easily share those objects with other users. (video: 1:43 min.) Vector support: Add your own extruded vector curves to Zia description and easily modify them. Show complex vector geometry with the new Vector Curves display option in the Hidden Axis tool bar. (video: 2:23 min.) Get answers to more than just a yes or no question, and keep track of the information you find. Find answers in rich content you can tap on to reveal more, and make selections. Get around swith improved Postscript support and enhanced capabilities in the Layers dialog. (video: 2:03 min.) Edit elements, such as notes and comments, such as notes and comments, that are attached to specific elements of the drawing, with the new annotate command. (video: 3:07 min.) A designer can choose from a wide variety of tools to perform their work, while a developer can use the same tools for rapid application development. Developers can use the new command line tools, which are now part of the Python language, to extend CAD functionality.

# **System Requirements:**

DX11 CPU Texture Fillrate is one of the most important factors for determining the performance of your GPU. We tested with every CPU and GPU and then did a lot of tweaking to see what was the most optimal settings. Our most recommended settings are for Nvidia GeForce series: 1600×1050, Texture Filtering Quality: High, Texture Quality: High. Also setting the Textures to use normalmapping, add a small amount of distance bias to the lighting and using SMAA2 for the postprocess. Recommended GPU: Nvidia GeForce GTX 780 or GTX 680

# Related links:

https://electronicsourcebd.com/wp-content/uploads/2022/07/AutoCAD-9.pdf

https://superyacht.me/advert/autocad-crack-updated-2022-2/ https://secureservercdn.net/45.40.155.190/65s.172.myftpupload.com/wp-content/uploads/2022/07/AutoCAD-20.pdf?time=1658636907

https://www.cbdxpress.de/wp-content/uploads/AutoCAD-546.pdf https://staging.sonicscoop.com/advert/autocad-2021-24-0-crack-full-product-key-mac-win/

http://www.bayislistings.com/autocad-free-download-march-2022/

http://www.bayislistings.com/autocad-free-download-march-2022/
http://mensweater.com/?p=6646
http://patsprose.com/PatriciaBenagesBooks/ArtIcles
https://sc-designgroup.com/wp-content/uploads/2022/07/AutoCAD\_\_For\_PC.pdf
https://thirdperspectivecapital.com/wp-content/uploads/2022/07/penmfedi.pdf
https://www.filmwritten.org/?p=28554
https://original-engelsrufer.com/wp-content/uploads/2022/07/AutoCAD-46.pdf
https://serippyshop.com/autocad-2023-24-2-crack-win-mac-2/
https://www.scalping.es/wp-content/uploads/2022/07/AutoCAD\_\_Crack\_\_License\_Code\_\_Keygen\_For\_PC\_2022.pdf
https://www.hubeali.com/wp-content/uploads/andzen.pdf https://www.hubeali.com/wp-content/uploads/andzen.pdf

https://www.cma-pub.com/wp-content/uploads/2022/07/AutoCAD-34.pdf

http://www.diarioelsoldecusco.com/advert/autocad-crack-activation-code-with-keygen-pcwindows-latest/

https://vitrineenligne.com/wp-content/uploads/2022/07/AutoCAD-7.pdf

http://infoimmosn.com/?p=27121

https://www.fairlabels.net/autocad-crack-2022/